Dual Microphone Array Crack With Serial Key Download

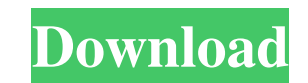

## **Dual Microphone Array Crack + With Product Key X64**

This is a stand-alone application of speech enhancement software which provides highest level of noise suppression with minimal amount of speech distortion. The software consists of three main components: ? Microphone arra and perform the acoustic beam-forming. For illustration purpose, the software can be installed in a standard desktop PC In order to select one configuration of the microphone array, click on microphone array configuration the type of the configured microphone array Select either unidirectional or bidirectional microphones array from the drop-down list. Unidirectional: Array of microphones are directional in a certain directional in a certai microphone array including: ? Unidirectional microphone array; ? Bidirectional microphone array; ? Bidirectional microphone array; ? Long (L) and short (S) orientation microphone arrays (4 microphone array) and Y (in 4 mic Bidirectional microphone array L/S X/Y 2 microphones L/S X/Y 4 microphones L/S X/Y (???) () (???) ((???) ((???) ((???) ((???) ((???) ((???) ((???) ((???) ((???)

Dual Microphone Array Crack Mac is a software solution. It is implemented using "Speaker Diagonal Arrival Estimation" (SDAD) technique, "Acoustic Beam-forming" (ABF) and "Speech Coding" (SC) elements. The approach uses and microphone signals and to perform rescaling of right microphone signal for proper audio output to the headset. Read more: Dual Microphone Array Installation: ? Start the Setup ? Follow the initial prompts in order to compl you finish the installation you should exit the Setup ? (Save & Exit) ? After that there is no need to do any more action; ? Dual Microphone Array is ready. Dual Microphone Array Output: ? Audio device output the audio to Microphone Array Usage: ? The installation package includes: manual, demo, help, and ? Support web site. ? By means of demo you can try the whole application; ? Test the algorithm to identify severe noise; ? Resect setting closer to the speaker's mouth (Smart Beam-forming); ? Manual sound settings (Sound clipping 6a5afdab4c

### **Dual Microphone Array Crack+ Free License Key 2022 [New]**

## **Dual Microphone Array Free Registration Code [Win/Mac] [Latest 2022]**

? Setup: ? Configure 2 microphone ports (1 microphone ports (1 microphone per 2 microphone sarray). ? Listen: ? Start and stop audio recording ? Record: ? Select a predefined voice (e.g., recorded voice) to enhance ? Learn Function to calculate the confidence of speech and noise in each? Threshold: ? Function to determine if the current signal-to-noise ratio is below threshold, and if yes, then compute the speech as ? Threshold step: ? Thres determine if there is environmental noise around. If yes, ? Determine: ? Environment: ? Function to identify the microphone at a given position. ? Distance: ? Function to calculate the average distance between speakers in continuous? Mixing of speaker's voice and background noise. ? Generalization of speaker's voice: ? Re-use the learned voice after temporary memory loss. ? Time adjustment and external acoustic adaptation: ? Re-schedule tim parameters: ? Noise measurement device ? Estimated ambient noise level

#### **What's New in the Dual Microphone Array?**

? Dual Microphone Array consists of two microphones configured in ? Unidirectional configuration. With this configuration, the array will ? Work best at a distance between microphones of about 3 meters. In ? medium-size ro user can enhance ? the performance of dual microphones in different noise conditions ? but, we have to mention that the microphone array performance? does not guarantee the performance of the underlying system. ? This inve etc. ? Systems based on conventional technology are used to obtain a ? dual-microphone array solution for phone applications. ? This is mainly due to the constraints imposed by the conventional ? implementation methods to arrays, which are used in current systems: ? There is no sound source coding; ? There is no sound source coding; ? There is no auto-adjustment of microphone response, resulting in ? poor output signals. ? The effects of th microphones, the problem of the amount and type ? of microphone information is reduced. ? Single microphones cannot represent a wide range of noise ? types. ? The binaural noise measurement becomes inaccurate. ? The diffic

# **System Requirements:**

Microsoft Windows XP SP3/Vista SP1/7 SP1/8/8.1 SP2/10/10.1/12/14/16/17/18/19 8 GB of RAM is recommended for using Game Installer! 1024 MB of free HDD space is recommended for full-screen operation. Please note that in cert

<https://www.cch2.org/portal/checklists/checklist.php?clid=11004> <http://mrproject.com.pl/advert/keyswitcher-0-1-1-with-product-key-free-download-x64-latest-2022/> [http://www.ubom.com/upload/files/2022/06/d1IoXE4aU7KbwMbbfPs4\\_08\\_8398be6c1900411bc764e70d1ec34ab2\\_file.pdf](http://www.ubom.com/upload/files/2022/06/d1IoXE4aU7KbwMbbfPs4_08_8398be6c1900411bc764e70d1ec34ab2_file.pdf) <https://aposhop-online.de/2022/06/08/solver-quot24-quot-crack-latest-2022/> [https://totalcomputer.it/wp-content/uploads/2022/06/Perfect\\_Pad\\_Store\\_App.pdf](https://totalcomputer.it/wp-content/uploads/2022/06/Perfect_Pad_Store_App.pdf) [https://social.maisonsaine.ca/upload/files/2022/06/bFj4ycwVSrkf7VfptmUN\\_08\\_8398be6c1900411bc764e70d1ec34ab2\\_file.pdf](https://social.maisonsaine.ca/upload/files/2022/06/bFj4ycwVSrkf7VfptmUN_08_8398be6c1900411bc764e70d1ec34ab2_file.pdf) [http://www.momshuddle.com/upload/files/2022/06/U2VXP372HEIv91VhpIFq\\_08\\_8398be6c1900411bc764e70d1ec34ab2\\_file.pdf](http://www.momshuddle.com/upload/files/2022/06/U2VXP372HEIv91VhpIFq_08_8398be6c1900411bc764e70d1ec34ab2_file.pdf) <https://lancelot-paysage-maconnerie49.com/mgosoft-ps-converter-crack-with-registration-code-free-latest-2022/> <http://vitinhlevan.com/?p=3883> [https://coolbreezebeverages.com/wp-content/uploads/2022/06/Currency\\_Rates\\_Converter\\_Crack\\_\\_Activation\\_Code\\_With\\_Keygen\\_Updated.pdf](https://coolbreezebeverages.com/wp-content/uploads/2022/06/Currency_Rates_Converter_Crack__Activation_Code_With_Keygen_Updated.pdf)

Related links: